# **Inhaltsverzeichnis**

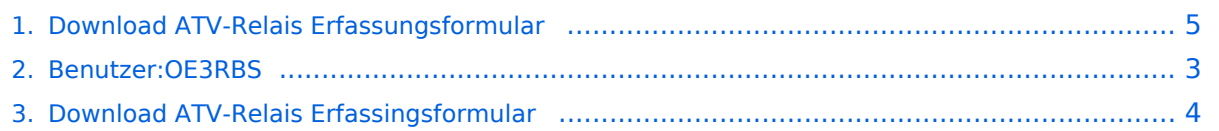

# **Download ATV-Relais Erfassungsformular**

[Versionsgeschichte interaktiv durchsuchen](https://wiki.oevsv.at) [VisuellWikitext](https://wiki.oevsv.at)

**[Version vom 3. Mai 2010, 10:02 Uhr](#page-4-0) [\(Que](#page-4-0) [lltext anzeigen](#page-4-0))** [OE3RBS](#page-2-0) ([Diskussion](https://wiki.oevsv.at/w/index.php?title=Benutzer_Diskussion:OE3RBS&action=view) | [Beiträge](https://wiki.oevsv.at/wiki/Spezial:Beitr%C3%A4ge/OE3RBS)) [← Zum vorherigen Versionsunterschied](#page-4-0)

**[Version vom 3. Mai 2010, 10:04 Uhr](#page-4-0) ([Que](#page-4-0) [lltext anzeigen\)](#page-4-0)**

[OE3RBS](#page-2-0) [\(Diskussion](https://wiki.oevsv.at/w/index.php?title=Benutzer_Diskussion:OE3RBS&action=view) | [Beiträge\)](https://wiki.oevsv.at/wiki/Spezial:Beitr%C3%A4ge/OE3RBS) K (hat "Download ATV-Relais [Erfassingsformular](#page-3-0)" nach ["Download ATV-](#page-4-0)[Relais Erfassungsformular](#page-4-0)" verschoben) [Zum nächsten Versionsunterschied →](#page-4-0)

# Version vom 3. Mai 2010, 10:04 Uhr

### **Eine Bitte an alle ATV-SYSOPs:**

Um allen interessierten Funkamateuren die Gelegenheit zu bieten sich auch dieser faszinierenden Betriebsart zu widmen werden alle ATV-SYSOPs gebeten die Aktualität ihrer Relaisdaten in regelmäßigen Abständen zu überprüfen und zwischenzeitliche Veränderungen entweder in WIKI selbst durchzuführen oder stellvertretend über die redaktionelle ATV-Unterstützung mailto: oe3rbs@oevsv.at (oe3rbs@oevsv.at) durchführen zu lassen.

Bitte beachtet, daß das Excel-Erhebungsformular **aus mehreren Tabellenblättern** besteht.

### <span id="page-2-0"></span>**Download ATV-Relais Erfassungsformular: Unterschied zwischen den Versionen**

[Versionsgeschichte interaktiv durchsuchen](https://wiki.oevsv.at) [VisuellWikitext](https://wiki.oevsv.at)

**[Version vom 3. Mai 2010, 10:02 Uhr](#page-4-0) [\(Que](#page-4-0) [lltext anzeigen](#page-4-0))** [OE3RBS](#page-2-0) ([Diskussion](https://wiki.oevsv.at/w/index.php?title=Benutzer_Diskussion:OE3RBS&action=view) | [Beiträge](https://wiki.oevsv.at/wiki/Spezial:Beitr%C3%A4ge/OE3RBS)) [← Zum vorherigen Versionsunterschied](#page-4-0)

**[Version vom 3. Mai 2010, 10:04 Uhr](#page-4-0) ([Que](#page-4-0) [lltext anzeigen\)](#page-4-0)**

[OE3RBS](#page-2-0) [\(Diskussion](https://wiki.oevsv.at/w/index.php?title=Benutzer_Diskussion:OE3RBS&action=view) | [Beiträge\)](https://wiki.oevsv.at/wiki/Spezial:Beitr%C3%A4ge/OE3RBS) K (hat "Download ATV-Relais [Erfassingsformular](#page-3-0)" nach ["Download ATV-](#page-4-0)[Relais Erfassungsformular](#page-4-0)" verschoben) [Zum nächsten Versionsunterschied →](#page-4-0)

# Version vom 3. Mai 2010, 10:04 Uhr

#### **Eine Bitte an alle ATV-SYSOPs:**

Um allen interessierten Funkamateuren die Gelegenheit zu bieten sich auch dieser faszinierenden Betriebsart zu widmen werden alle ATV-SYSOPs gebeten die Aktualität ihrer Relaisdaten in regelmäßigen Abständen zu überprüfen und zwischenzeitliche Veränderungen entweder in WIKI selbst durchzuführen oder stellvertretend über die redaktionelle ATV-Unterstützung mailto: oe3rbs@oevsv.at (oe3rbs@oevsv.at) durchführen zu lassen.

Bitte beachtet, daß das Excel-Erhebungsformular **aus mehreren Tabellenblättern** besteht.

### <span id="page-3-0"></span>**Download ATV-Relais Erfassungsformular: Unterschied zwischen den Versionen**

[Versionsgeschichte interaktiv durchsuchen](https://wiki.oevsv.at) [VisuellWikitext](https://wiki.oevsv.at)

**[Version vom 3. Mai 2010, 10:02 Uhr](#page-4-0) [\(Que](#page-4-0) [lltext anzeigen](#page-4-0))** [OE3RBS](#page-2-0) ([Diskussion](https://wiki.oevsv.at/w/index.php?title=Benutzer_Diskussion:OE3RBS&action=view) | [Beiträge](https://wiki.oevsv.at/wiki/Spezial:Beitr%C3%A4ge/OE3RBS)) [← Zum vorherigen Versionsunterschied](#page-4-0)

**[Version vom 3. Mai 2010, 10:04 Uhr](#page-4-0) ([Que](#page-4-0) [lltext anzeigen\)](#page-4-0)**

[OE3RBS](#page-2-0) [\(Diskussion](https://wiki.oevsv.at/w/index.php?title=Benutzer_Diskussion:OE3RBS&action=view) | [Beiträge\)](https://wiki.oevsv.at/wiki/Spezial:Beitr%C3%A4ge/OE3RBS) K (hat "Download ATV-Relais [Erfassingsformular](#page-3-0)" nach ["Download ATV-](#page-4-0)[Relais Erfassungsformular](#page-4-0)" verschoben) [Zum nächsten Versionsunterschied →](#page-4-0)

# Version vom 3. Mai 2010, 10:04 Uhr

### **Eine Bitte an alle ATV-SYSOPs:**

Um allen interessierten Funkamateuren die Gelegenheit zu bieten sich auch dieser faszinierenden Betriebsart zu widmen werden alle ATV-SYSOPs gebeten die Aktualität ihrer Relaisdaten in regelmäßigen Abständen zu überprüfen und zwischenzeitliche Veränderungen entweder in WIKI selbst durchzuführen oder stellvertretend über die redaktionelle ATV-Unterstützung mailto: oe3rbs@oevsv.at (oe3rbs@oevsv.at) durchführen zu lassen.

Bitte beachtet, daß das Excel-Erhebungsformular **aus mehreren Tabellenblättern** besteht.

### <span id="page-4-0"></span>**Download ATV-Relais Erfassungsformular: Unterschied zwischen den Versionen**

[Versionsgeschichte interaktiv durchsuchen](https://wiki.oevsv.at) [VisuellWikitext](https://wiki.oevsv.at)

**[Version vom 3. Mai 2010, 10:02 Uhr](#page-4-0) [\(Que](#page-4-0) [lltext anzeigen](#page-4-0))** [OE3RBS](#page-2-0) ([Diskussion](https://wiki.oevsv.at/w/index.php?title=Benutzer_Diskussion:OE3RBS&action=view) | [Beiträge](https://wiki.oevsv.at/wiki/Spezial:Beitr%C3%A4ge/OE3RBS)) [← Zum vorherigen Versionsunterschied](#page-4-0)

**[Version vom 3. Mai 2010, 10:04 Uhr](#page-4-0) ([Que](#page-4-0) [lltext anzeigen\)](#page-4-0)**

[OE3RBS](#page-2-0) [\(Diskussion](https://wiki.oevsv.at/w/index.php?title=Benutzer_Diskussion:OE3RBS&action=view) | [Beiträge\)](https://wiki.oevsv.at/wiki/Spezial:Beitr%C3%A4ge/OE3RBS) K (hat "Download ATV-Relais [Erfassingsformular](#page-3-0)" nach ["Download ATV-](#page-4-0)[Relais Erfassungsformular](#page-4-0)" verschoben) [Zum nächsten Versionsunterschied →](#page-4-0)

# Version vom 3. Mai 2010, 10:04 Uhr

#### **Eine Bitte an alle ATV-SYSOPs:**

Um allen interessierten Funkamateuren die Gelegenheit zu bieten sich auch dieser faszinierenden Betriebsart zu widmen werden alle ATV-SYSOPs gebeten die Aktualität ihrer Relaisdaten in regelmäßigen Abständen zu überprüfen und zwischenzeitliche Veränderungen entweder in WIKI selbst durchzuführen oder stellvertretend über die redaktionelle ATV-Unterstützung mailto: oe3rbs@oevsv.at (oe3rbs@oevsv.at) durchführen zu lassen.

Bitte beachtet, daß das Excel-Erhebungsformular **aus mehreren Tabellenblättern** besteht.